# Esame di Basi di Dati, Soluzione Appello del 21/01/2013

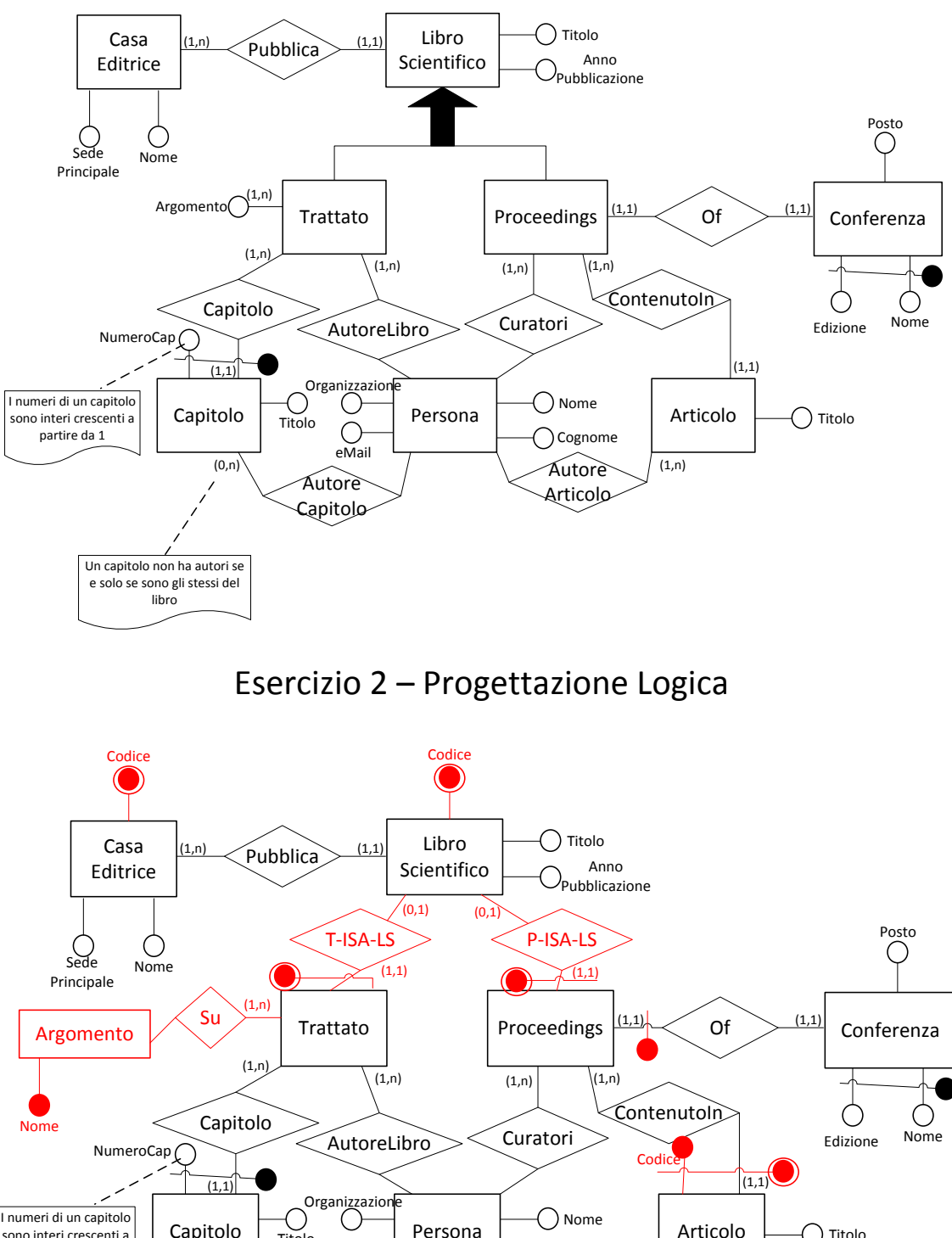

# Esercizio 1 – Progettazione Concettuale

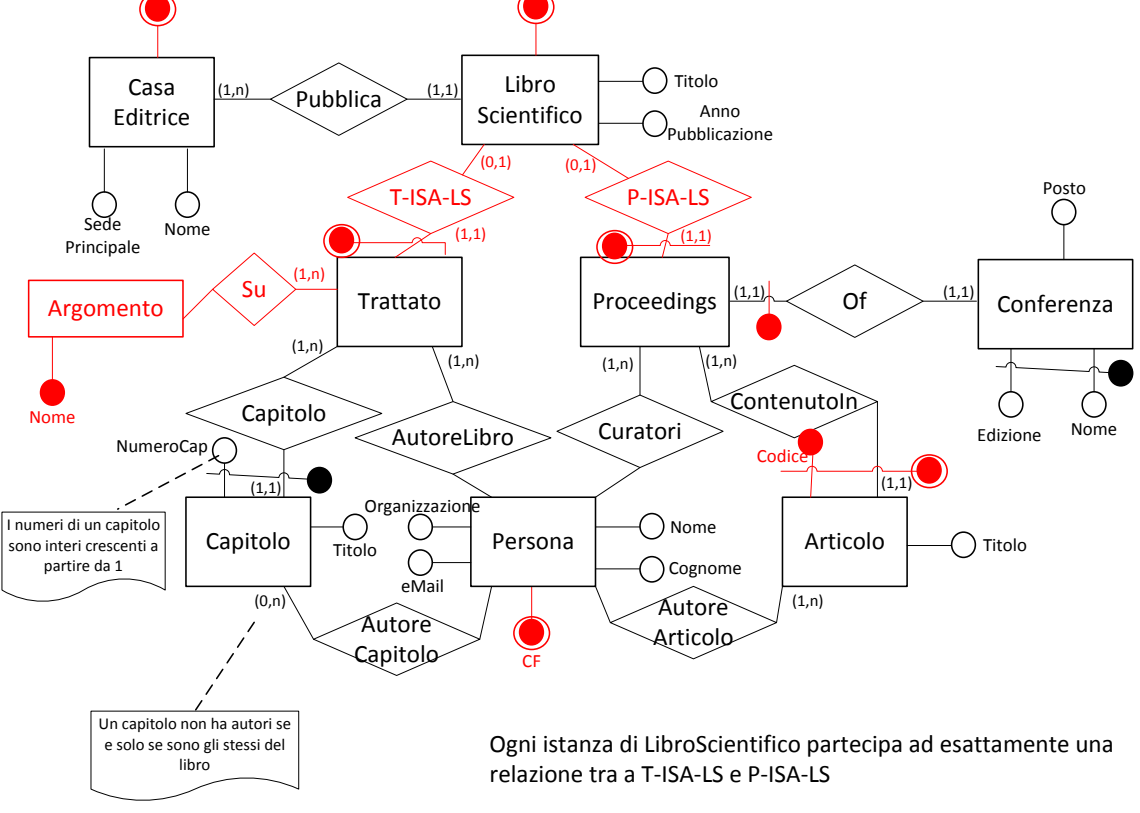

**Persona** (CF, Nome, Cognome, Organizzazione, eMail)

### **CasaEditrice** (Codice, Nome, SedePrincipale)

inclusion: CasaEditrice[Codice] ⊆ LibroScientifico[CasaEditrice]

**LibroScientifico** (Codice, Titolo, AnnoPubblicazione, CasaEditrice) foreign-key: LibroScientifico[CasaEditrice] ⊆ CasaEditrice[Codice]

### **Trattato** (Codice)

foreign-key: Trattato[Codice] ⊆ LibroScientifico[Codice] inclusion: Trattato[Codice] ⊆ AutoreLibro[Codice] inclusion: Trattato[Codice] ⊆ Capitolo[Trattato] inclusion: Trattato[Codice] ⊆ Su[Trattato]

### **AutoreLibro** (Codice, AutoreCF)

foreign-key: AutoreLibro[Codice] ⊆ Trattato[Codice] foreign-key: AutoreLibro[AutoreCF] ⊆ Persona[CF]

# **Proceedings** (Codice, ConferenzaNome, ConferenzaEdizione)

foreign-key: Proceedings[Codice] ⊆ LibroScientifico[Codice] inclusion: Proceedings[Codice] ⊆ Curatore[Codice] foreign-key: Proceedings[ConferenzaNome,ConferenzaEdizione] ⊆ Conferenza[Nome,Edizione] key: Proceedings[ConferenzaNome, ConferenzaEdizione] inclusion: Proceedings[Codice] ⊆ Articolo[Proceedings]

# **Curatore** (Codice, AutoreCF)

foreign-key: Curatore[Codice] ⊆ Proceedings[Codice] foreign-key: AutoreLibro[AutoreCF] ⊆ Persona[CF]

# **Conferenza** (Nome, Edizione, Posto)

inclusion: Conferenza[Nome,Edizione] ⊆ Proceedings[ConferenzaNome,ConferenzaEdizione]

#### **Argomento** (Nome)

**Su** (Trattato, Argomento)

foreign-key: Su[Trattato] ⊆ Trattato[Codice] foreign-key: Su[Argomento] ⊆ Argomento[Nome]

# **Articolo** (Codice, Proceedings, Titolo)

foreign-key: Articolo[Proceedings] ⊆ Proceedings[Codice] inclusione: Articolo[Codice,Proceedings] ⊆ AutoreArticolo[CodiceArt,ProceedingsArt]

#### **AutoreArticolo** (CodiceArt, ProceedingsArt, CFAutore)

foreign-key: AutoreArticolo[CodiceArt,ProceedingsArt] ⊆ Articolo[Codice,Proceedings] foreign-key: AutoreArticolo[CFAutore] ⊆ Autore[CF]

# **Capitolo** (NumeroCap, Trattato, Titolo)

foreign-key: Capitolo[Trattato] ⊆ Trattato[Codice]

**AutoreCapitolo** (NumeroCap, Trattato, CFAutore)

foreign-key: AutoreCapitolo[NumeroCap,Trattato] ⊆ Capitolo[NumeroCap,Trattato] foreign-key: AutoreCapitolo[CFAutore] ⊆ Autore[CF]

- 1 Ogni istanza di LibroScientifico partecipa ad esattamente una relazione tra a T-ISA-LS e P-ISA-LS
- 2 Un capitolo non ha autori se e solo se sono gli stessi del libro
- 3 I numeri di un capitolo sono interi crescenti a partire da 1

# Esercizio 3 – Interrogazioni SQL

ARTICOLO(ID, titolo, AnnoPubblicazione, Tipo) BIBLIOGRAFIA(IDArticolo, IDArticoloRiferito)

1) Scrivere un'interrogazione SQL che restituisce i titoli degli articoli che hanno il maggior numero di riferimenti di tipo "conferenza" e che non hanno riferimenti di tipo "rivista" con anno di pubblicazione antecedente al 2010.

CREATE VIEW ArticlesWithoutOldJournals AS SELECT A.ID, A.titolo FROM ARTICOLO A WHERE NOT EXISTS (SELECT \* FROM ARTICOLO A2, BIBLIOGRAFIA B WHERE A2.ID = B.IDArticoloRiferito AND B.IDArticolo = A.ID AND A2.Tipo='Rivista' AND A2.AnnoPubblicazione < 2010)

CREATE VIEW ConferenceReferenceCount AS SELECT A.ID, COUNT(B.IDArticoloRiferito) Conteggio FROM ArticlesWithoutOldJournals A, BIBLIOGRAFIA B, ARTICOLO A2 WHERE A.ID = B.IDArticolo AND B.IDArticoloRiferito = A2.ID AND A2.Tipo = 'Conferenza' GROUP BY A.ID

SELECT A.titolo FROM ArticlesWithoutOldJournals A WHERE A.Conteggio = (SELECT MAX(A2.Conteggio) FROM ConferenceReferenceCount)

2) Scrivere un'interrogazione SQL che dato un articolo con ID="222", restituisca gli ID di secondo livello, cioè gli ID riferiti nella sua bibliografia, tali che abbiano un anno di pubblicazione antecedente di almeno 5 anni al suo anno di pubblicazione.

SELECT B.IDArticoloRiferito FROM ARTICOLO A, BIBLIOGRAFIA B WHERE B.IDArticolo = '222' AND B.IDArticoloRiferito = A.ID AND (B.AnnoPubblicazione – 5)  $\le$ (SELECT A2.AnnoPubblicazione FROM ARTICOLO A2 WHERE A2.ID = '222')